**VEHICLE DESCRIPTION** 

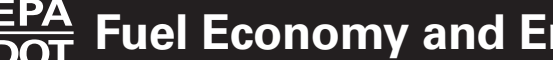

## **FUEL ECONOMY RATINGS NOT REQUIRED ON THIS VEHICLE**

Calculate personalized estimates and compare vehicles

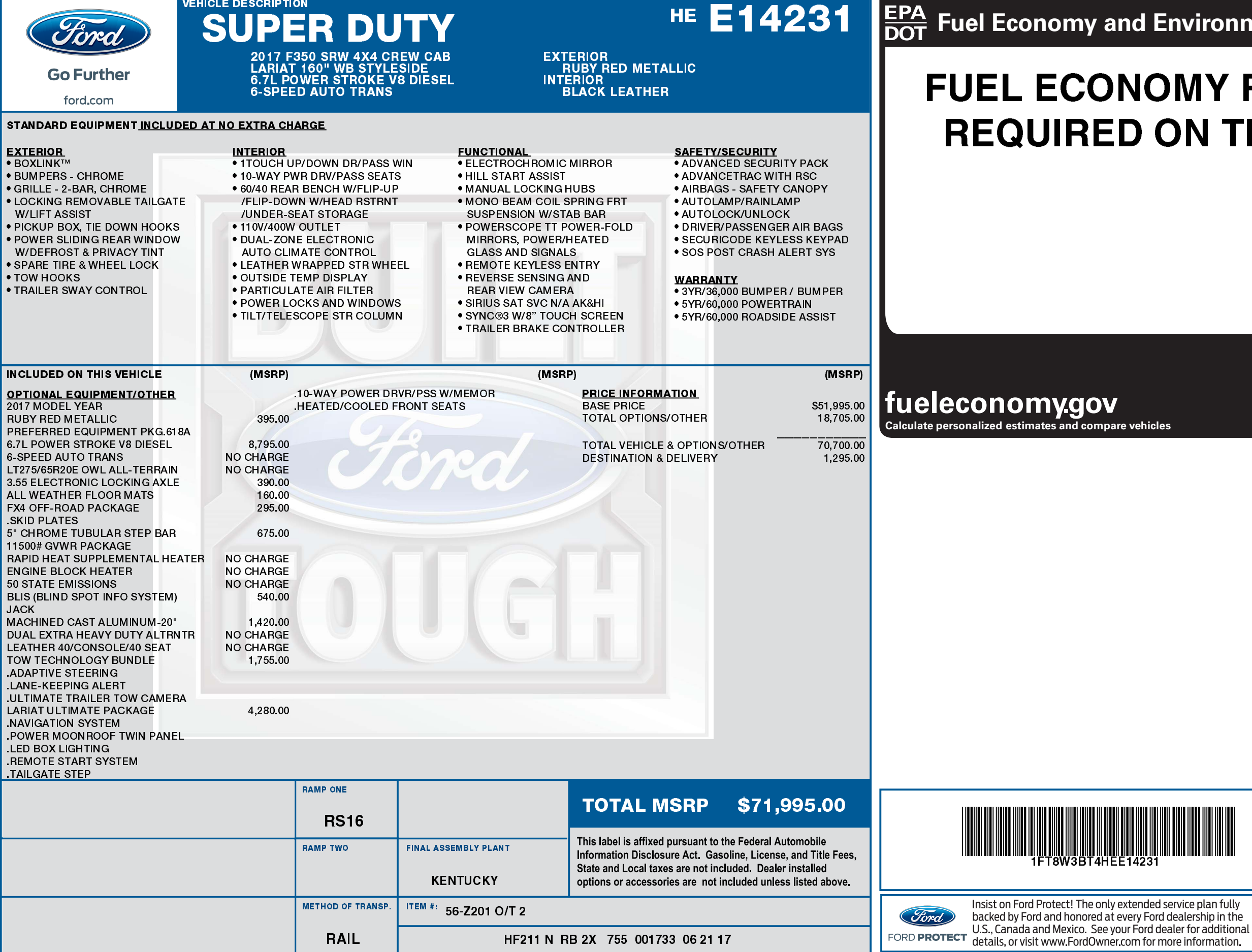

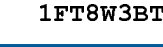

1FT8W3BT4 HEE14231 NB BUOS

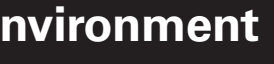

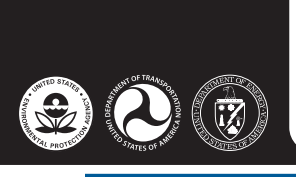

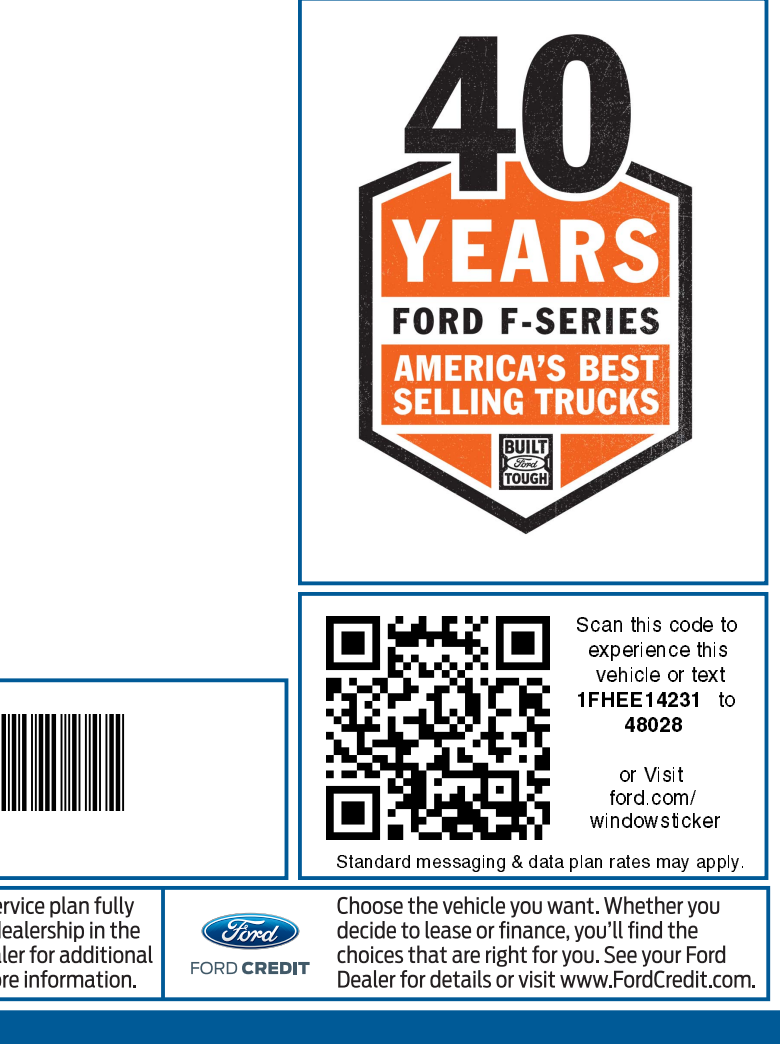